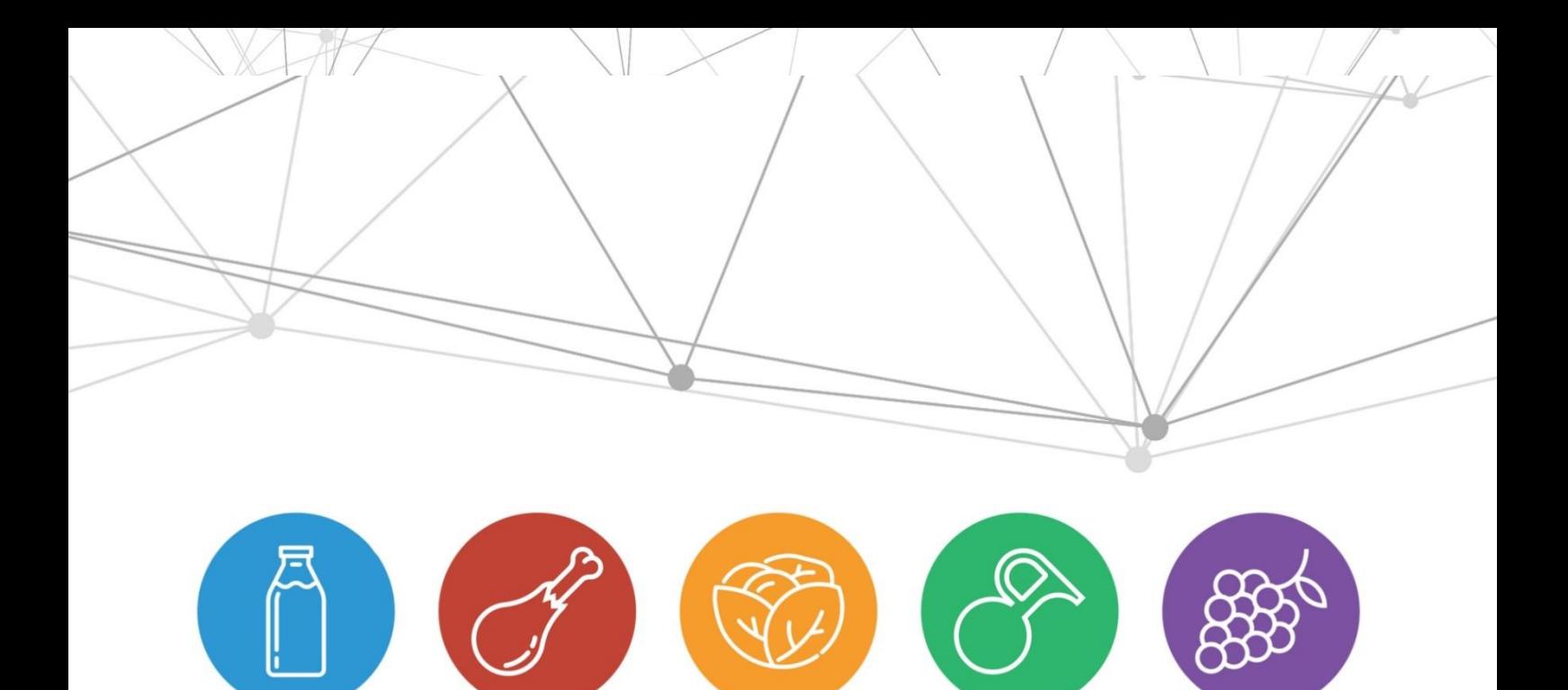

# MARKETING INTELLIGENT MÉTHODOLOGIES DE MISE EN OEUVRE

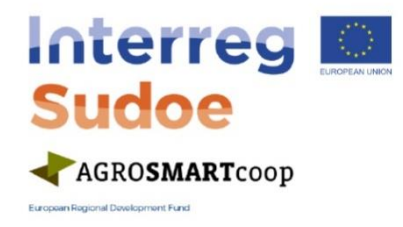

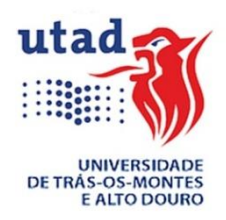

¥,

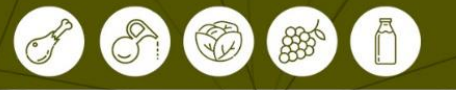

## **Table des matières**

#### *[E-COMMERCE ET RÉSEAUX SOCIAUX](#page-3-0)*

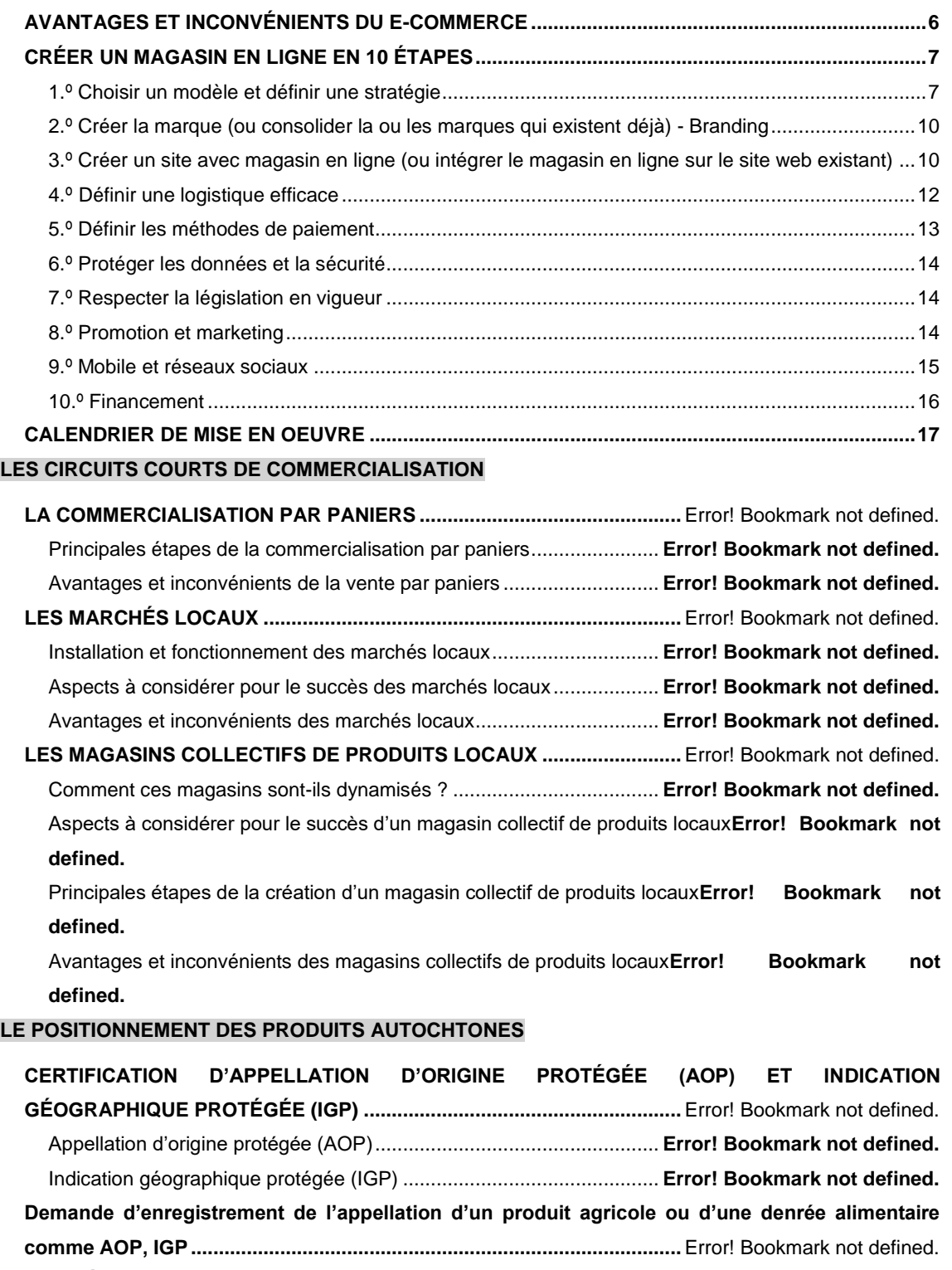

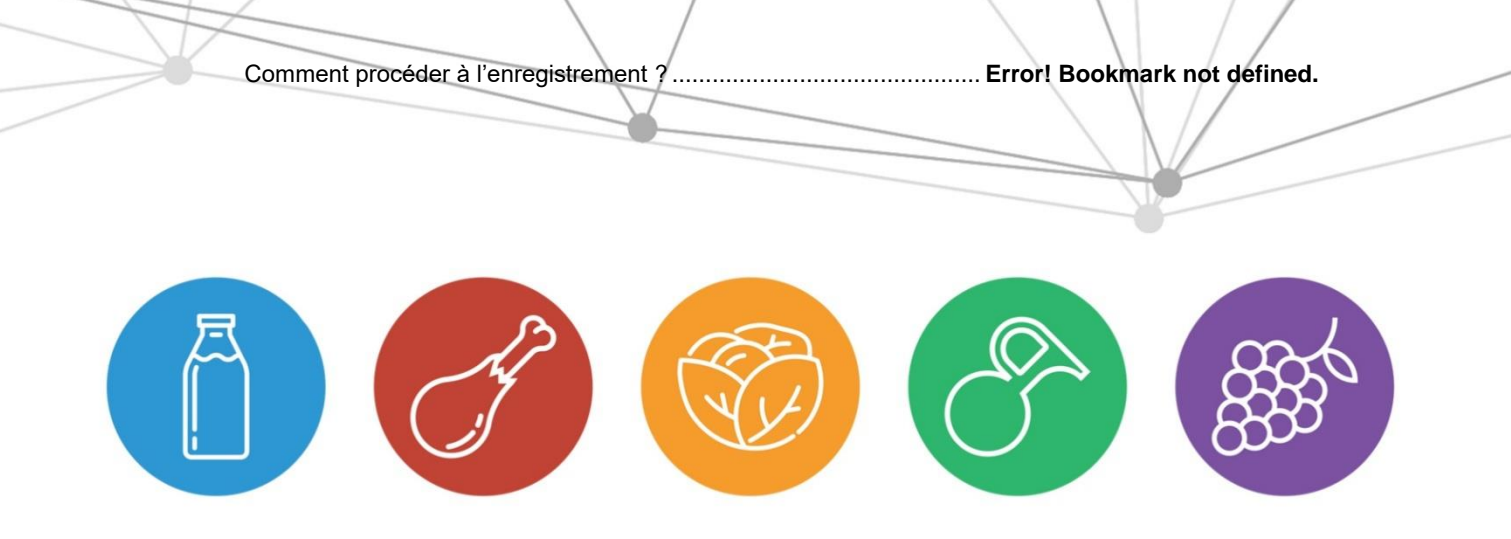

## E-COMMERCE ET RÉSEAUX SOCIAUX

 $\mathbb Z$ 

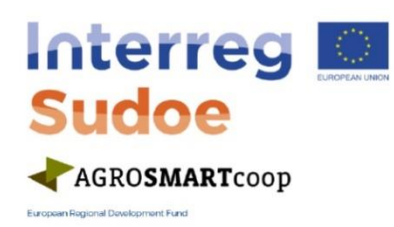

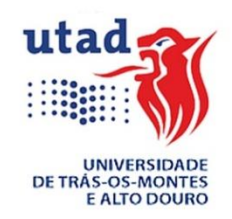

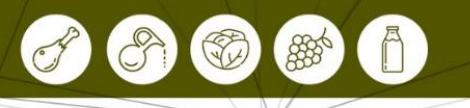

## <span id="page-3-0"></span>*E-COMMERCE*

Le marketing digital est bien réel et il est devenu indispensable à toutes les entreprises / organisations. Néanmoins, pour passer de la théorie à la pratique, il faut définir les procédures, les relations avec les fournisseurs, les cycles de production et de commercialisation, etc.

Figure 1. Définition d'une stratégie de marketing digital

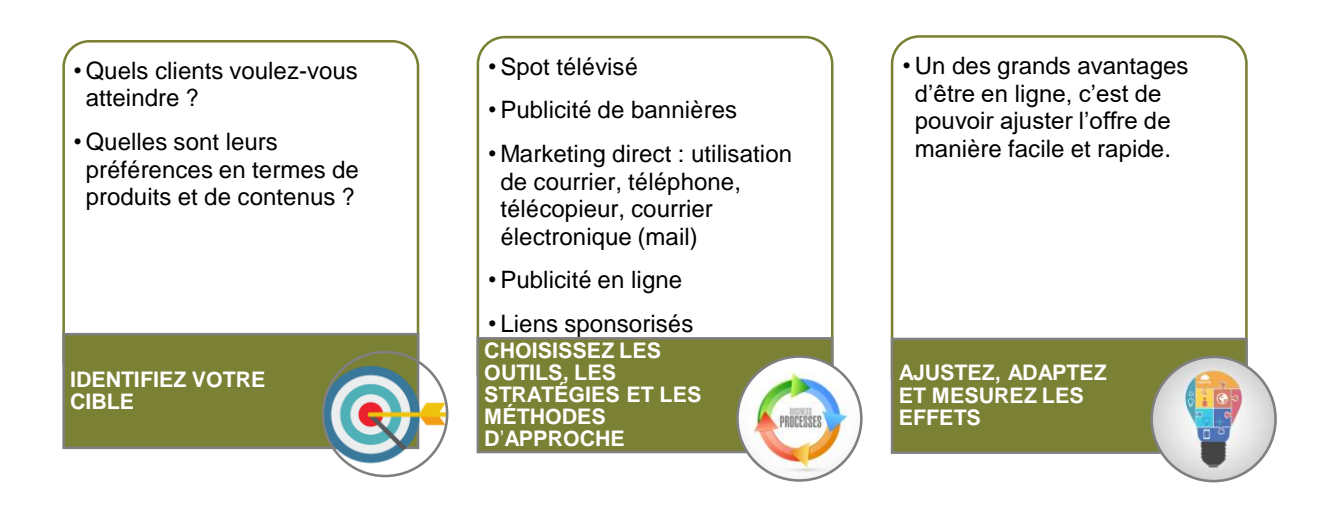

Ainsi, en utilisant un site web comme vitrine, les organisations peuvent présenter leurs produits et leurs services directement aux consommateurs via Internet, en montrant les caractéristiques, les photos et les vidéos. Elles offrent aux clients la possibilité de les ajouter à un « panier » et d'utiliser des moyens de paiement électronique ou de les payer à la livraison, en s'assurant de l'arrivée des produits à une certaine adresse lorsqu'il s'agit de biens matériels.

Le e-commerce (ou commerce électronique) a été un grand facteur d'impulsion qui a donné une place importante au marketing digital ; ceci se reflète simplement dans toutes les activités économiques qui se déroulent dans un environnement en ligne. Le commerce électronique est bien plus qu'une opportunité pour tous, que ce soit les marques, les distributeurs, les industriels ou les détaillants, notamment parce qu'il permet aux entreprises de communiquer et d'interagir directement avec leurs clients et leur public cible, en améliorant les résultats.

Une organisation qui centre son activité sur un magasin en ligne, vendant directement au consommateur *(modèle B2C* – *Business to Consumer),* peut établir des relations avec ses fournisseurs sur des plateformes électroniques *(B2B* – *Business to Business)* et aussi réaliser des ventes auprès des organismes publics *(B2G* – *Business to Government).*

₩

#### Figura 2. Conseils pour le succès du commerce digital

Misez sur une plateforme de commerce électronique solide et sûre **2** Investissez dans un bon positionnement dans les moteurs de recherche Faites un benchmarking de la concurrence et reproduisez les bonnes pratiques, pour éviter les erreurs **4** Créez des modes de communication transparents avec les clients, en donnant tous les renseignements sur les produits et les services que vous vendez, les conditions d'achat et la résolution d'éventuels conflits **5** Personnalisez le plus possible, en tenant compte des goûts de chacun de vos clients **6** Tirez parti du potentiel de communication des réseaux sociaux et de l'intérêt des consommateurs pour ces services **7** Valorisez les meilleurs clients, en leur donnant plus de raisons de revenir dans votre magasin **8** Analysez constamment la performance de votre site et la réponse des clients et corrigez rapidement les failles, en améliorant le niveau de réponse

3

888

### <span id="page-5-0"></span>**AVANTAGES ET INCONVÉNIENTS DU E-COMMERCE**

#### **LES AVANTAGES DU POINT DE VUE DU CLIENT :**

Facilité d'accès aux offres de produits / services 365 jours par an, 24h/24, où et quand il veut et sans files d'attente.

Obtention rapide et gratuite d'informations générales sur les produits et les services. Facilité de comparaison de l'offre et des prix des produits et des services.

Possibilité d'accès à des offres/promotions personnalisées.

Pas de paiement en espèces.

#### **LES AVANTAGES DU POINT DE VUE DE CELUI QUI VEND :**

Facilité pour diffuser / promouvoir / vendre des produits/services sans frontières géographiques. Possibilité de rivaliser avec des grandes entreprises sur le marché mondial. Possibilité de présenter/promouvoir/vendre une grande variété de produits/services. Meilleure efficacité de la commercialisation de produits/services, grâce à une chaîne d'approvisionnement connectée aux systèmes de commerce électronique, ce qui rend les transactions moins chères, plus rapides et plus transparentes.

Possibilité d'interagir avec les clients et de proposer des offres/promotions de manière personnalisée.

Facilité pour surveiller les comportements des consommateurs.

Possibilité de faire des affaires à l'échelle mondiale, sans structures physiques.

Possibilité d'utiliser un mode d'interaction avec le marché, simple à mettre en œuvre et avec des coûts réduits.

#### **LES INCONVÉNIENTS DU POINT DE VUE DU CONSOMMATEUR :**

Insécurité. Risques de fraude.

Impossibilité de toucher, sentir ou vérifier la qualité des produits/services et l'honnêteté du fournisseur, avant d'effectuer la transaction. Confidentialité. Accès aux informations à caractère personnel.

Absence de contact physique entre l'acheteur et le vendeur (service personnalisé d'accueil / de conseil).

Difficultés logistiques dans le processus de retour des produits.

Excès d'offre disponible.

Impossibilité d'accès immédiat au produit. Nécessité d'équipements électroniques et dépendance de la disponibilité d'un accès Internet.

### **LES INCONVÉNIENTS DU POINT DE VUE DU VENDEUR :**

Insécurité. Risques de fraude.

Nécessité d'équipements et de compétences techniques commerciales différentes et/ou complémentaires.

Possibilités de bugs informatiques qui peuvent empêcher les transactions.

Concurrence mondiale.

Plus grande difficulté à fidéliser les clients. Insécurité due au risque de piratage.

<span id="page-6-0"></span>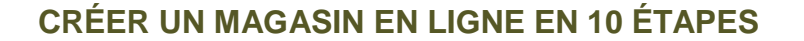

Le e-commerce est essentiellement la reproduction, dans un environnement virtuel, d'un processus typiquement physique ; c'est-à-dire que les magasins en ligne cherchent à rendre l'expérience des achats en ligne la plus semblable possible au « magasin physique classique ». Ainsi, pour passer de la théorie à la pratique, avant de se lancer dans un projet de commerce digital, il faut réfléchir et planifier la manière de faciliter l'ensemble de ce processus.

Figura 3. 10 étapes pour créer un magasin en ligne

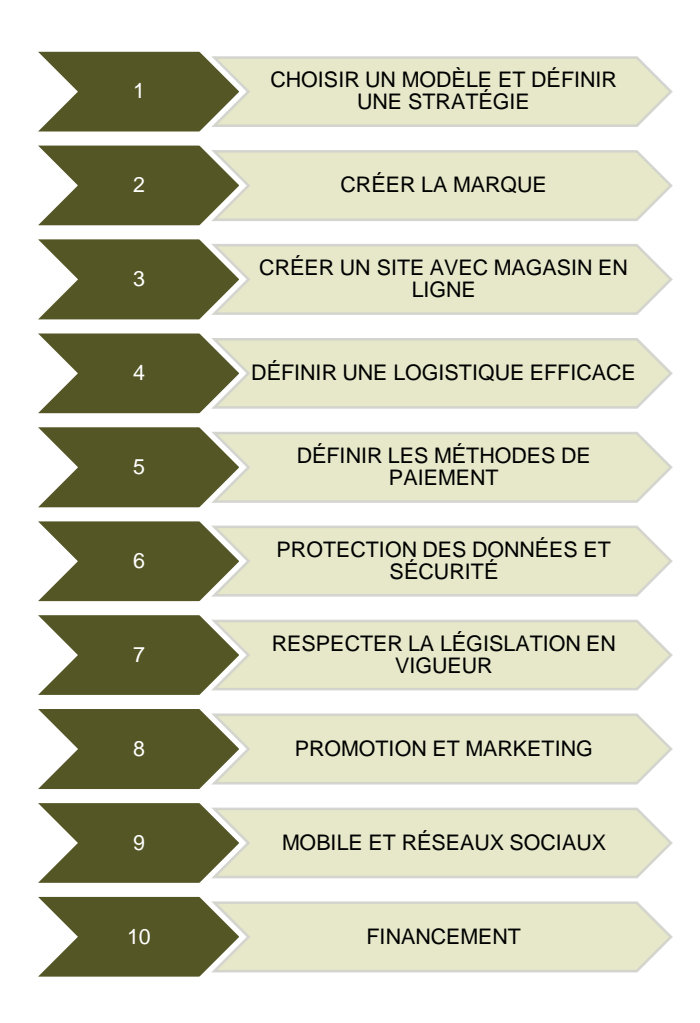

#### <span id="page-6-1"></span>**1. Choisir un modèle et définir une stratégie**

La 1<sup>re</sup> étape doit consister dans l'examen de quelques questions importantes :

- Qui sont les clients cibles du magasin en ligne ?
- Quel est le domaine d'activité visé ?
- Quel est mon plan de développement ou mon atout concurrentiel ?
- Quels sont les besoins actuels des clients qui ne sont pas encore satisfaits ?
- Quels sont les besoins que je peux satisfaire avec le magasin en ligne ?

Au fond, il s'agit d'élaborer un plan d'entreprise, dans lequel doivent figurer des tableaux mentionnant les prévisions des ventes et du chiffre d'affaires, les coûts des marchandises vendues et des matières consommées, les approvisionnements et les services externes, les charges de personnel, les investissements, ainsi que les tableaux des flux de trésorerie.

**Notez que, dès le début, la création d**'**une équipe pour la gestion du projet de e-commerce est fondamentale pour sa réussite. Si l**'**on ne définit pas clairement les responsabilités de chaque personne engagée dans ce processus, il y a beaucoup de risques de défaillances qui peuvent remettre en cause l**'**ensemble du projet, à cause de l**'**insatisfaction des clients au sujet du service fourni.**

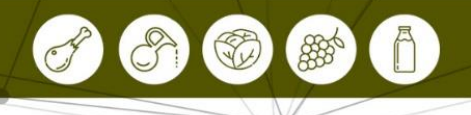

#### **GESTIONNAIRE DE E-COMMERCE**

- Gestion du projet (contrat), définition des stratégies commerciales et gestion de l'équipe ;
- Relations avec les partenaires.

#### **WEB DESIGNER**

•Élaboration des contenus graphiques pour le site web, les réseaux sociaux, les newsletters et autres supports ; • Ces tâches peuvent être accomplies par un partenaire externe - agence ou travailleur indépendant.

#### **WEBMARKETER**

- •Élaboration des contenus en format de texte pour le site web, des plans et des contenus pour les réseaux sociaux, ainsi que des campagnes en ligne sur Google Adwords, Facebook Ads et autres médias – conformément au plan de marketing digital ;
- •Possibilité d'opter pour une agence externe ; néanmoins, il est important que l'organisation détienne le contrôle de la gestion des réseaux sociaux et du service clients, par le biais des moyens numériques.

#### **SERVICE CLIENTS**

- •Service clients sous différentes formes téléphone, courrier électronique, chat en ligne (et autres à définir comme Skype, Whats App, etc.) ;
- •Si vous avez des magasins physiques ou des ventes selon d'autres modèles de commerce, il serait intéressant de recruter des collaborateurs qui connaissent déjà les produits et les clients, pour le service du magasin en ligne.

#### **MAGASINIER**

- Chargé du picking (collecte des produits sur les rayons des entrepôts), du packing (emballage des produits selon une procédure définie, qui peut comprendre la facturation des commandes) et du shipping (préparation de la collecte par les transporteurs) des commandes du magasin en ligne.
- Mise en œuvre de la logistique des retours dans l'entrepôt, qui implique la réception des marchandises retournées par les consommateurs, le contrôle qualité, la remise en stock sur les rayons de l'entrepôt et, en fonction de la procédure, l'établissement des avoirs.

#### **SERVICE FINANCIER**

- •Établissement des factures et des avoirs, négociation avec les sociétés de paiement en ligne et consolidation financière ;
- Dans une phase initiale, cette responsabilité peut être confiée au chef de projet ou répartie entre différents membres de l'organisation ; néanmoins, avec l'augmentation du volume des ventes, il est essentiel d'avoir une personne ou une équipe dédiée aux activités courantes.

#### **CHEF DE PRODUIT**

- Définition des niveaux d'achats, d'inventaire, sur la base des tendances, des données des saisons précédentes et des indicateurs clés de performance (ICP) actuels ;
- •En partenariat avec le service de marketing, il détermine les produits qui doivent être mis en valeur dans les différentes zones du site web ;
- •Il est chargé du produit dans la chaîne de valeur depuis sa conception jusqu'à la vente, y compris la fixation du prix de vente et des promotions, et la gestion qualité des produits ;
- Ce doit être un poste interne, mais cette fonction peut être exercée par le chef de projet, dans une phase initiale.

#### Figura 4. Équipe pour la gestion des projets de e-commerce

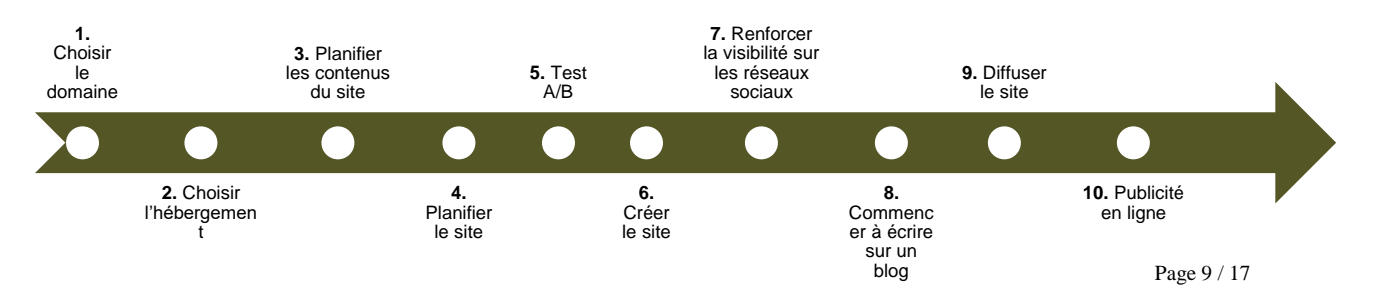

#### <span id="page-9-0"></span>**2. Créer la marque (ou consolider la ou les marques qui existent déjà) - Branding**

Si la société ne commercialise pas encore des produits associés à une marque, il est important qu'elle le fasse. La marque constitue sa première carte de visite en ligne, et son objectif est que les clients potentiels fixent bien son nom, afin qu'ils puissent l'écrire directement dans la barre

Il convient de choisir un nom de marque **court**, **facile à retenir et à écrire**, de préférence **sans accents ni cédilles** et, évidemment, qui soit **distinctif** et, simultanément, **facilement associé au produit / service**.

d'adresse du navigateur, et qu'elle puisse aussi être facilement identifiée lors d'une recherche en ligne. Parfois cette marque existe, sans être dûment enregistrée. Dans la plupart des pays, la procédure d'enregistrement d'une marque peut être effectuée en ligne, moyennant certains frais.

#### <span id="page-9-1"></span>**3. Créer un site avec magasin en ligne (ou intégrer le magasin en ligne sur le site web existant)**

Si la société possède déjà un site web, il suffira d'y intégrer un magasin en ligne, sans qu'un nouvel enregistrement de domaine (.pt, .es, .fr) soit nécessaire. Un magasin en ligne consiste,

Il faut choisir des systèmes qui permettent de faire des promotions, des réductions et tout autre mode de fidélisation des clients.

tout simplement, dans un logiciel qui fonctionne comme interface entre le site existant et l'infrastructure qui permet aux clients de choisir les produits, de vérifier leurs choix, de faire les modifications nécessaires et de procéder au paiement. Il existe plusieurs sociétés qui fournissent ce type de service, sachant qu'il suffit d'insérer les produits, de choisir le transporteur et la manière de recevoir les paiements. En plus de calculer les coûts de la solution, elle doit s'assurer qu'il existe des programmes pour le calcul automatique des frais de port et des taxes applicables.

Notez que toute personne qui lance une activité de e-commerce doit être prête à faire constamment des modifications et à s'adapter aux évolutions, afin de rester compatible, puisque la technologie progresse. Et les systèmes qui prêtent assistance doivent être dûment mis à jour ou être remplacés, le cas échéant. La Figure 5 présente également des conseils importants pour qu'un site web soit un succès, sachant que celui-ci influence directement la réussite du magasin en ligne.

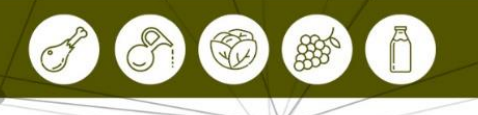

#### Figure 5. Méthodologie de base pour le succès d'un site web

**1.** « .com » est l'extension universelle de domaines. Il existe de nombreuses autres extensions de domaines qui peuvent être la meilleure option, en fonction de la stratégie et de l'objectif de votre commerce. N'enregistrez pas une seule extension. **6.** Conception et développement du site. Mettez le site en ligne. **2.** Engagez un bon service d'hébergement, une bonne boite mail pour héberger vos messages électroniques. L'espace disponible sur l'ordinateur hôte, la vitesse et la capacité d'accès et l'assistance technique sont des questions à considérer. **7.** Créez des comptes sur différents réseaux sociaux adaptés à votre société et à votre stratégie, comme Facebook, LinkedIn, Instagram, Twitter. **3.** Définissez votre public et créez des contenus importants pour lui. **8.** Créez de la proximité avec votre public cible par le biais de ce que vous écrivez. Construisez une image positive de la marque. **4.** Choisissez un modèle. Définissez le nombre de pages et choisissez les informations à mentionner sur la page d'accueil. **9.** Diffusez sur tous les supports imprimés et partagez sur votre réseau de contacts. **5.** Test réalisé avec deux ou trois versions différentes d'une page du site, pour évaluer celle qui fonctionne le mieux pour l'interaction avec le public. **10.** Google AdWords | Facebook AdWords | Instagram AdWords | LinkedinAdWords

En cherchant rapidement sur Internet, il est facile de trouver des sociétés qui proposent la formule « all in one », offrant simultanément avec le service de *hosting* (hébergement), la création du magasin en ligne à partir d'un modèle prédéfini et la gestion du domaine. Néanmoins, il existe des solutions plus complexes : des outils de vente avancés, le suivi de la commande et même des systèmes de promotion du site sur les moteurs de recherche, désignés sous le nom d'outils SEO. Une autre possibilité, c'est de créer le magasin dans un centre commercial virtuel (ou Marketplaces), qui présente comme principal avantage la réunion d'intérêts, offrant la possibilité de promotions croisées entre différents magasins, la diffusion mondiale et la gestion de certaines composantes logistiques.

En dehors des magasins de e-commerce « en pack » et des centres commerciaux en ligne, vous pouvez aussi opter pour l'achat de systèmes de *backoffice* qui prêtent assistance à votre commerce, un logiciel de gestion de contenu (Content Management Software - CMS), qui vous permet de définir la conception et la structure des contenus, et qui normalement a déjà de nombreux modules associés pour gérer les paniers et les paiements.

#### <span id="page-11-0"></span>**4. Définir une logistique efficace**

Il faut concentrer une grande partie de l'attention sur le processus logistique, sachant qu'il est fondamental de dédier une équipe de ressources humaines, capable de répondre rapidement et de manière professionnelle aux messages électroniques et aux appels téléphoniques des clients, et il est donc nécessaire de créer une messagerie et

Il est important que la société s'assure qu'elle n'est pas complètement dépendante du prestataire de services ; si elle souhaite modifier le site web, elle doit avoir une certaine flexibilité, en ce qui concerne le développement et l'insertion de contenus, et également garantir la possibilité de changer de fournisseur d'hébergement internet.

une ligne de téléphone. Ces services peuvent être mis en place directement sur la plateforme de e-commerce, avec des passerelles (*gateways*) spécifiques et des connexions à un logiciel de CRM *(CostumerRelationship Management)*. La passerelle vers des systèmes de messagerie instantanée pour répondre immédiatement aux clients, ou l'emploi de services d'un centre d'appels et de messagerie électronique, sont également des possibilités disponibles, si la société en question ne souhaite pas s'occuper directement de cette partie des contacts avec les clients. Toutefois, dans ce cas-là, elle doit faire attention à répondre d'une manière personnalisée, et elle devra donc fournir des guides détaillés pour que les réponses soient efficaces. Si possible, mettre en place un système de suivi de l'évolution des commandes (ou l'inclusion d'un système d'alerte par SMS ou messages électroniques indiquant la date de livraison) ; cette pratique est très valorisée par les clients, car elle leur permet de se sentir plus à l'aise avec le processus, lors des premières expériences.

*Faut-il maintenir un stock des principaux produits ou puis-je avoir entièrement confiance dans les fournisseurs pour qu'ils me livrent les matériels à temps pour satisfaire les commandes des clients ? Qui prépare, au sein de mon organisation, la commande, en répondant à la demande et en envoyant la facture (papier ou numérique) à temps pour la remettre au transporteur ? Quel* 

*type de services de livraison dois-je utiliser à l'échelle nationale et internationale ? Qui s'occupe du service clients par téléphone ou messagerie électronique ?*

En ce qui concerne le système de livraison, si la société ne possède pas son propre service de transport, elle peut avoir recours à une compagnie de transport nationale, qui s'occupe des livraisons sur le marché national ; quant au niveau international, les sociétés les plus connues sont Chronopost, DHL ou UPS. Notez que les frais de livraison doivent toujours être pris en compte dans le prix final du produit, et donc être mentionnés sur la facture dès le début, afin de ne pas susciter de doutes. Néanmoins, il faudrait envisager l'hypothèse de diluer le montant de la livraison dans vos coûts et « d'offrir » ce service au client. De nombreux consommateurs se réjouissent d'avoir la possibilité d'acheter en ligne, s'ils ont l'impression qu'ils ne vont pas dépenser plus que s'ils allaient dans un magasin physique, et donc sans les frais de livraison.

#### <span id="page-12-0"></span>**5. Définir les méthodes de paiement**

L'étape suivante consiste à activer et à installer les méthodes de paiement en ligne. Les systèmes de paiement supportés doivent être clairement mentionnés sur le site (dans la zone des conditions d'achat) et accompagner les informations sur le prix des produits, tout particulièrement à la dernière étape de finalisation de l'achat des produits associés au panier. Normalement, la procédure la plus simple est de créer un compte commercial dans des services de paiement en ligne (passerelles de paiement), si ce composant n'est éventuellement pas intégré sur la plateforme de commerce électronique choisie par la société. Parmi les différentes solutions disponibles, notons les suivantes :

Présente dans plus de 50 000 établissements, Redunicre resente dans plus de 30 000 etablissements, Reddriicre à disposition sur le marché des solutions pour

l'acceptation de paiements par cartes des principaux systèmes de paiements internationaux. Pour les commerçants en ligne, la société Redunicre a conçu le service e-Commerce qui permet d'utiliser en toute sécurité les moyens de paiement sur Internet, comme les cartes de crédit, et qui est également adapté à une utilisation sur les smartphones.

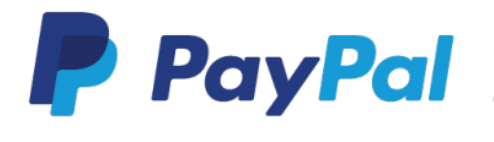

Paypal est l'un des principaux systèmes de paiement électronique, et une grande variété de sociétés et d'organisations ont choisi ses services. Ce système permet que les entreprises ou les consommateurs, qui

disposent d'une adresse électronique, effectuent et reçoivent des paiements en ligne, de manière sûre, adaptée et économique, puisqu'il peut être utilisé sur les ordinateurs ou les téléphones mobiles qui peuvent se connecter à Internet.

#### <span id="page-13-0"></span>**6. Protéger les données et la sécurité**

Au sujet de l'étape précédente, tout le monde sait que les clients cherchent de plus en plus des indices qui garantissent la sécurité des transactions, comme le symbole du cadenas sur le navigateur et le certificat valable et, également, le changement de couleur de la barre d'adresse lorsque le site est consulté, qui offrent ces niveaux de sécurité, ce qui est d'ailleurs le cas dans les dernières versions des navigateurs. Par conséquent, si le choix se porte sur un site de ecommerce prédéfini dans un service d'hébergement, il est important de vérifier si cet aspect est déjà compris dans le « pack » du magasin en ligne. Les questions de protection des données à caractère personnel doivent également être envisagées, conformément à la législation en vigueur dans le pays identifié comme siège de la société.

#### <span id="page-13-1"></span>**7. Respecter la législation en vigueur**

Le site web doit mentionner, à un endroit visible et intuitif pour l'utilisateur, des informations au sujet des délais de retour et de la protection des données, des conditions d'achat, entre autres informations importantes pour le consommateur. À ces fins, la société doit s'informer au sujet de la législation spécifique de l'encadrement de l'activité du commerce électronique (facture électronique, signature électronique, paiements et protection des données à caractère personnel, etc.), de façon à protéger aussi bien ses droits que ceux des consommateurs.

#### <span id="page-13-2"></span>**8. Promotion et marketing**

L'étape suivante va consister à communiquer l'existence du nouveau produit ou service (ou de la nouvelle forme de commerce), par le biais d'actions de publicité et de promotion adressées aux clients actuels et potentiels. Notez que la promotion et la communication du produit ou du service en question doivent être conformes à la stratégie de marketing et de communication définie au début, sachant que celle-ci doit identifier les outils (*mix* de communication) adaptés à l'investissement et à la mise en œuvre efficace de la stratégie définie, notamment les suivants :

- a) **La publicité ou le conseil en communication :** visant de manière efficace des objectifs comme la notoriété, l'incitation à acheter ou l'information. Les principaux supports sont la télévision, la presse, les médias en ligne, la radio et les affiches.
- b) **Le marketing direct :** indiqué pour fournir des informations sur les nouveaux produits ou favoriser l'action du client, avec l'avantage d'être moins cher.
- c) **Le parrainage :** adapté à la communication de la société avec des effets à moyen terme.
- d) **Le merchandising :** variable qui favorise les achats ou l'expérimentation.
- e) **Les promotions :** elles favorisent les achats ou l'écoulement de stock.
- f) **Les relations publiques :** variable utilisée pour les groupes d'influence ou pour les consommateurs finaux, créant des effets à long terme sur l'image de la société.
- g) **La force de vente :** elle répond aux objectifs de fidélisation, démonstration de la crédibilité de la marque.

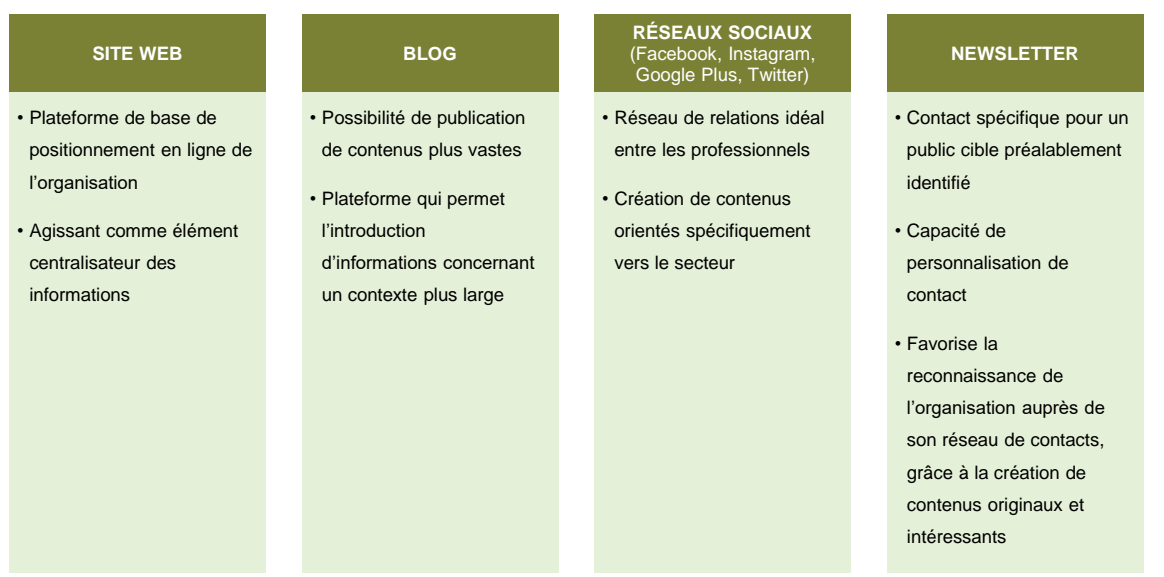

#### Figura 6. Communication et promotion via Internet

#### <span id="page-14-0"></span>**9. Mobile et réseaux sociaux**

Les téléphones mobiles et les réseaux sociaux assument désormais une importance croissante sur Internet, en raison du temps que les utilisateurs consacrent à ces plateformes ; c'est pourquoi celles-ci doivent être prises en compte dès le début.

L'adaptation à la nouvelle ère « mobile » doit être envisagée dès le début, et il existe deux solutions à prendre en considération :

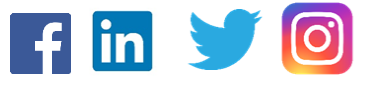

**AMÉLIORER LE SITE POUR UNE UTILISATION VIA TÉLÉPHONE MOBILE / TABLETTE**

**CRÉATION D**'**UNE APPLICATION (APP) SPÉCIFIQUE POUR LES PLATEFORMES MOBILES**

Notez qu'il vaut mieux éviter l'utilisation de la technologie d'animation basée sur Flash – qui n'est pas lue sur les appareils avec des systèmes d'exploitation Apple ni sur certains dispositifs avec Android.

Il ne faut pas non plus négliger les réseaux sociaux comme moyen de diffusion de votre message, car c'est par là que la plupart de leurs utilisateurs commencent leur navigation, en fonction de leurs sujets d'intérêt, en suivant les actualités des médias sociaux et les marques qu'ils préfèrent, et en restant simultanément en contact avec les nouvelles des amis et de la famille.

Il est aussi essentiel d'évaluer les impacts des campagnes réalisées sur les réseaux sociaux, sachant que ceux-ci donnent une évaluation immédiate et efficace. Cela permet aux entreprises d'adapter ou de changer rapidement leur stratégie, en leur évitant une augmentation significative des frais inutiles. Pour cela, il y a des outils tout aussi importants comme Ads Manager App, Facebook Pixel, Facebook Business, Facebook Blueprint et Facebook IQ qui aident les entreprises à évaluer leur performance en ligne.

#### <span id="page-15-0"></span>**10. Financement**

Si vous n'avez encore pas tout le capital dont vous avez besoin pour avancer dans votre projet, il existe plusieurs organismes auxquels vous pouvez recourir pour le financement complet ou complémentaire de votre idée. Notez néanmoins que ce sont normalement des procédures complexes qui exigent la présentation de plans d'entreprise bien faits et détaillés, et qui peuvent durer plusieurs mois avant que vous n'obteniez effectivement une réponse.

 $\rightarrow$ 

<span id="page-16-0"></span>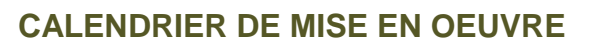

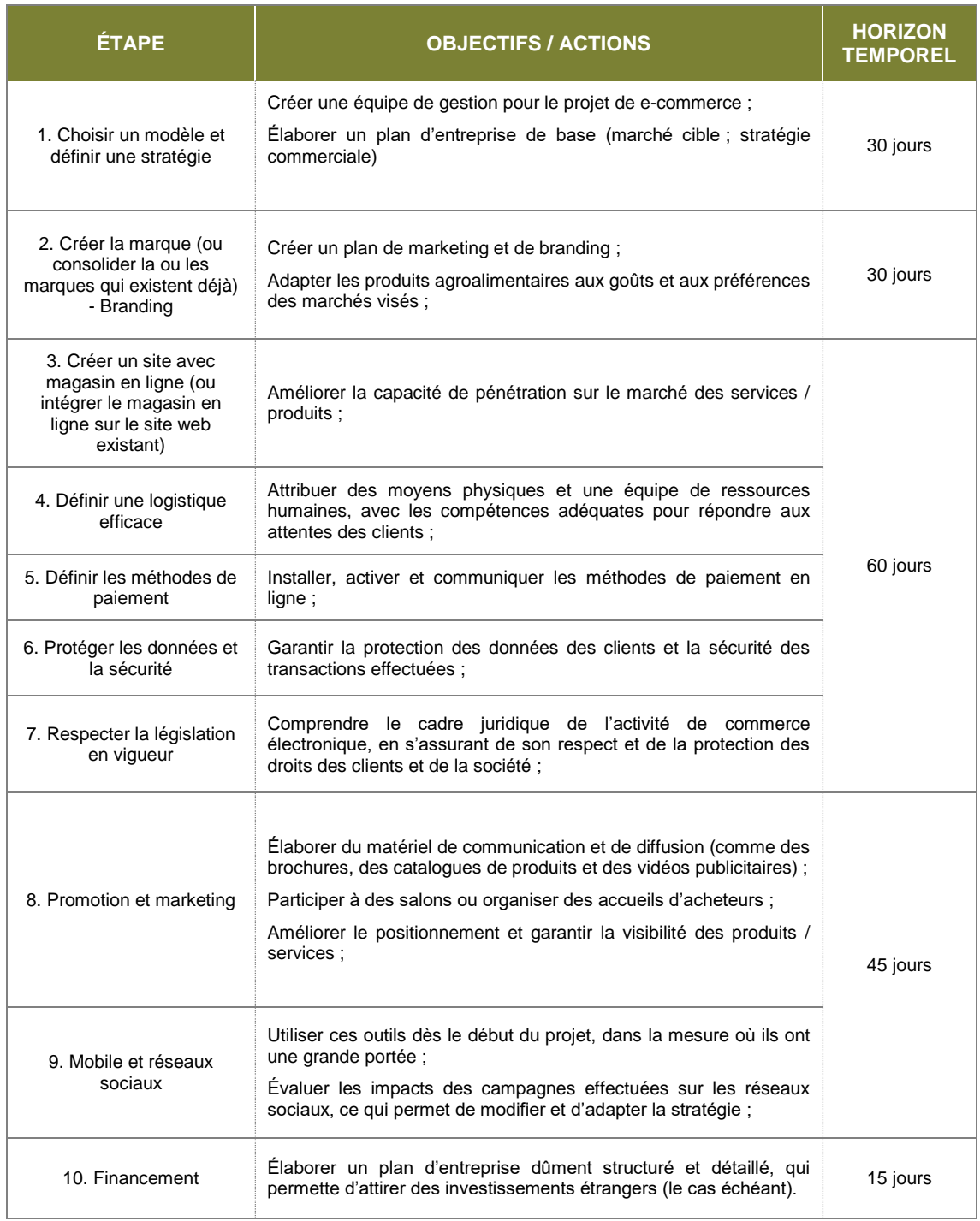

赤田野

 $\epsilon$ 

6